## SAP ABAP table MRM\_OPCK {Input Interface MRM\_ORDER\_PRICE\_QUANTITY\_CHECK}

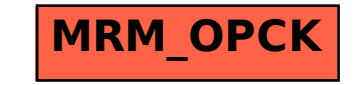